Министерство образования и науки Республики Казахстан

Карагандинский государственный технический университет

**УТВЕРЖДАЮ Первый проректор КарГТУ \_\_\_\_\_\_\_\_\_\_\_\_\_\_Исагулов А.З. \_\_\_\_\_\_\_\_\_\_\_\_\_ 2016г.**

# **ПРИЛОЖЕНИЕ к рабочей учебной программе дисциплины по заочной и дистанционной форме обучения**

Дисциплина IMTP 2210 Имитационное моделирование транспортных процессов

Модуль LUMMTP 9 Логистические услуги, маркетинг и моделирование транспортных процессов

> Специальность 5В090900– «Логистика» (Транспорт)

Факультет – «Транспортно-дорожный»

Кафедра – «Транспортная техника и логистические системы»

### **Предисловие**

Приложение к рабочей учебной программе разработано: старшим преподавателем Пак И.А. старшим преподавателем Мухтаровым Т.М.

Обсуждена на заседании кафедры «ТТ и ЛС»

Протокол №  $\qquad \qquad$  от « $\qquad \qquad$  »  $\qquad \qquad$  2016 г. Зав. кафедрой <u>\_\_\_\_\_\_\_\_\_\_\_\_\_\_\_\_\_\_\_\_\_\_\_ « » 2016 г.</u>

Одобрена учебно-методическим советом Транспортно-дорожного факультета

Протокол № \_\_\_\_\_\_ от «\_\_\_»\_\_\_\_\_\_\_\_\_\_2016 г. Председатель  $\frac{\text{N}}{\text{N}}$  ( $\frac{1}{\text{N}}$  ) 2016 г.

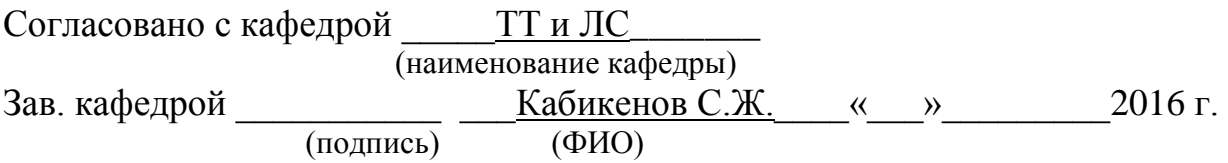

#### **Сведения о преподавателе и контактная информация**

Пак И.А. старший преподаватель

Мухтаром Т.М. старший преподаватель

Кафедра «Транспортная техника и логистические системы» находится в первом корпусе КарГТУ (Бульвар Мира, 56), аудитория 318, контактный телефон 56-59-32, доб. 2049

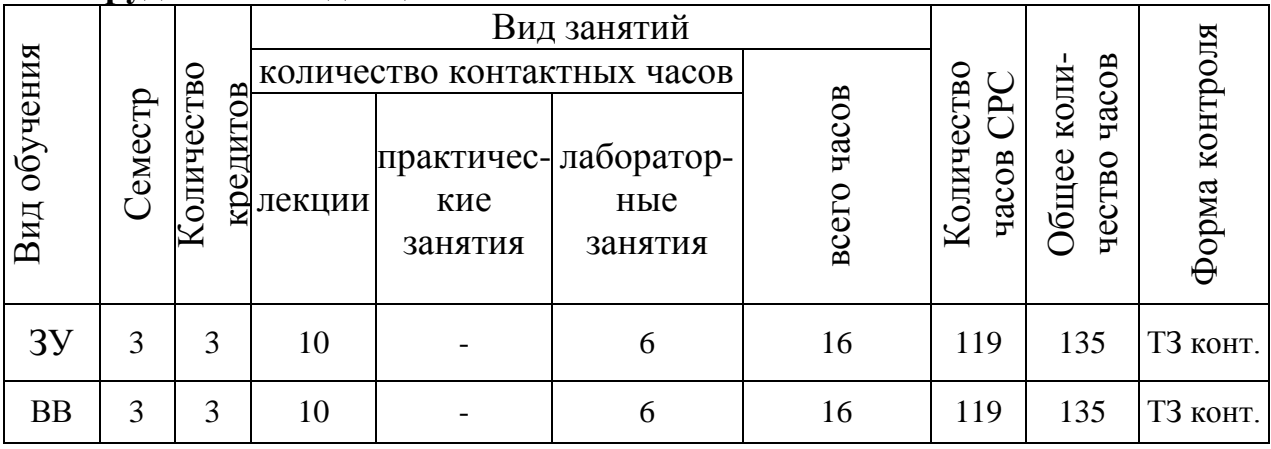

#### **Трудоемкость дисциплины**

## **Содержание дисциплины по видам занятий и их трудоемкость**

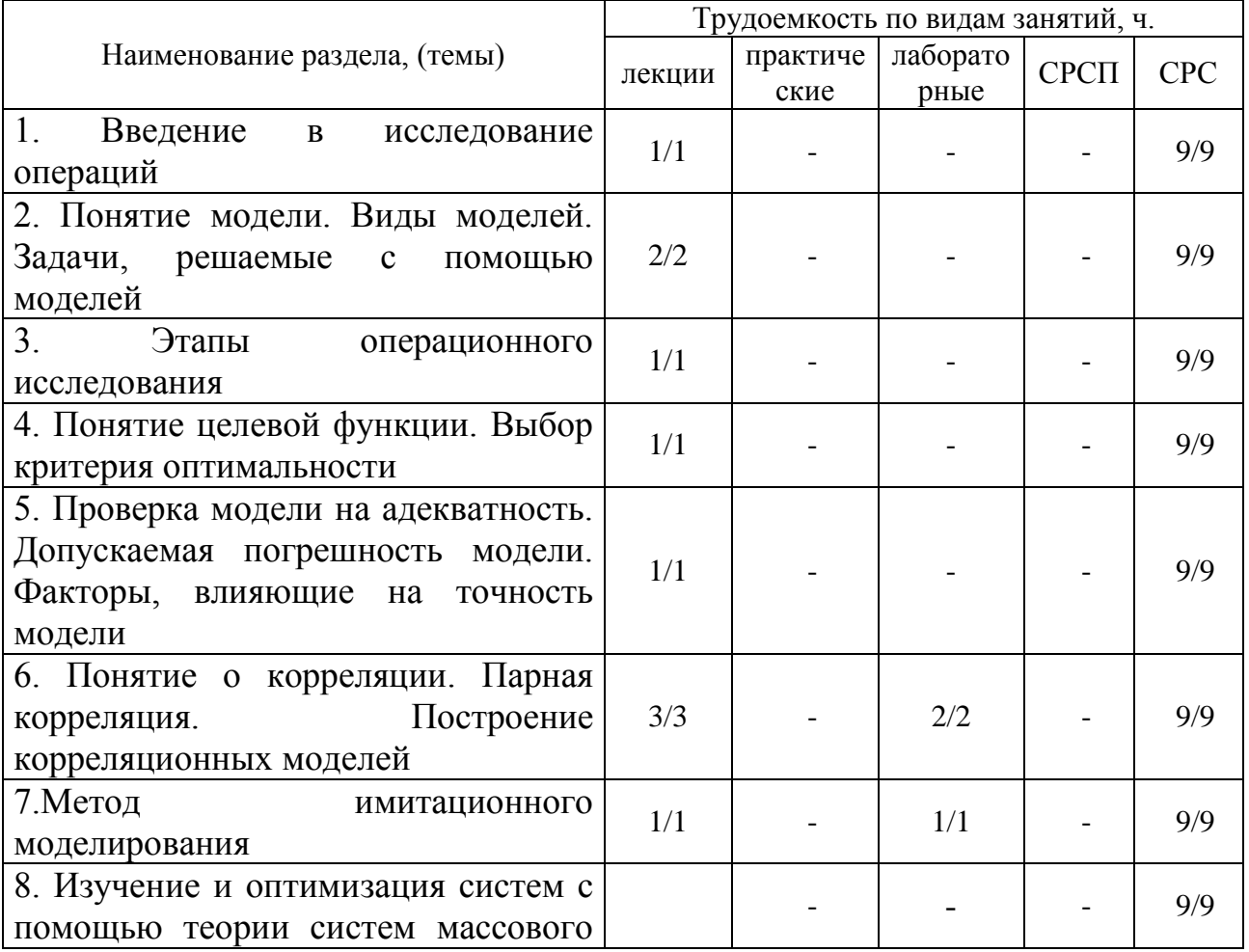

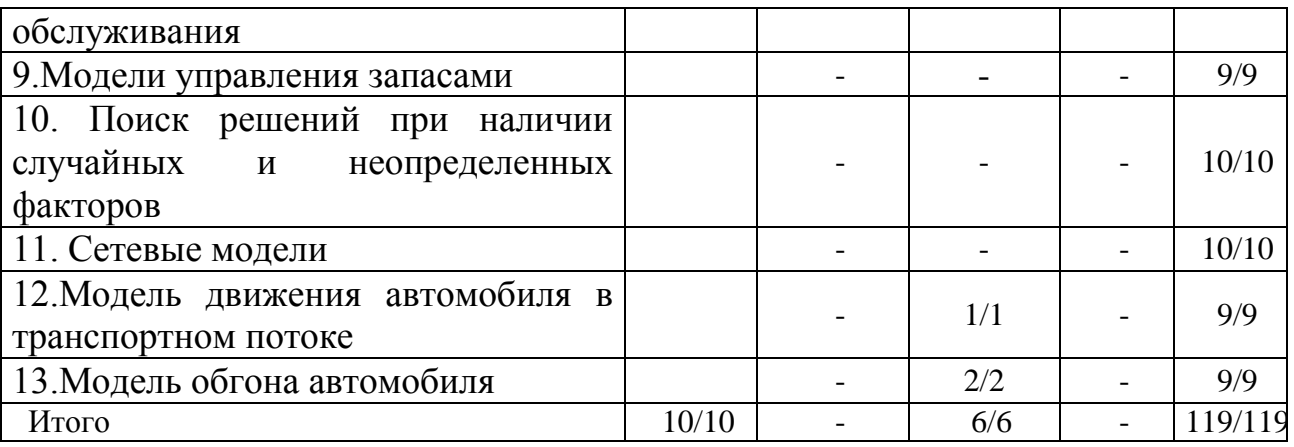

### **Тематика контрольных заданий**

- 1. Понятие целевой функции.
- 2.Понятие критерия эффективности.
- 3.Методы проверки полученной модели на адекватность.
- 4.Задачи, решаемые с помощью моделей.
- 5.Принципы построения экономико-математических моделей.
- 6.Понятие простейшего потока требований.
- 7. Основные параметры систем управления запасами.
- 8. Понятие о корреляции.
- 9. Описательные модели.
- 10. Оптимизационные модели.
- 11. Сущность сетевого планирования.
- 12. Основные виды систем пополнения и расходования запасов.
- 13. Основные методы исследования операций.
- 14. Основные положения теории систем массового обслуживания .
- 15.Сущность системного подхода.
- 16. Макроподход в описании систем.
- 17. Микроподход в описании систем.

Вариант студента определется путем последних двух цифр зачетной книжки. Если последие две цифры выше 17, то путем сложения этих цифр получаем номер варианта. Например, две последние цифры 18, 1+8=9 , номер варианта 9.

## **Список литературы**

- 1. Гарнаев А. Использование MS Excel и VBA в экономике и финансах. BHV Санкт-Петербург 1999г. – 331с.
- 2. Шеннон Р. Имитационное моделирование систем искусство и наука М.: Мир, 2008г.
- 3. Завадский Ю.В. Решение задач автомобильного транспорта методом имитационного моделирования, М.: Транспорт, 1997.
- 4. Иозайтис B.C., Львов Ю.А. Экономико-математическое моделирование производственных систем: Учебное пособие для инженерно-экономич. спец. вузов. - М.; Высш. шк., 2011. - 192 с